# ◇◇◇ りそな外為 Web サービス 機能改善のお知らせ ◇◇◇

2021 年7月

### お客さま各位

株式会社埼玉りそな銀行

平素より、埼玉りそな銀行をご愛顧いただきまして、誠にありがとうございます。 さて、埼玉りそな銀行では2021 年 7 月 19 日より、「りそな外為 Web サービス」に新機能を追 加いたします。一度に多くの海外送金をご依頼されるお客さまには、便利な機能となっております。 お申込みが必要となりますので、ご希望のお客さまは銀行までお問い合わせください。 今後とも、より一層のサービス向上に努めて参りますので、引続きご愛顧のほど、よろしくお願いい たします。

ł

機能追加日: 2021年7月19日(月) 8:00~

## 1. 什向送金ファイル登録の新機能

#### (1)全銀フォーマットにない項目の追加

全銀フォーマットにない以下の項目をファイルに追加することで、ファイルアップロー ド時のデータ補正が不要になります。

【対象項目】

送金目的(輸入、仲介貿易など)、原産地、船積地、仕向地、送金種類コード BIC(SWIFT)コード

#### (2)プルダウン項目への対応

- 「受取人国名」「送金先銀行国名」のプルダウン必須項目も、ブランクのまま依頼するこ とが可能となります。
- 全銀ファイルの「受取人住所」「送金先銀行住所」に国名まで入力してください。

## (3)1 回あたりの承認最大件数

▶ これまでの承認 1 回あたりの最大件数は 50 件ですが、新機能をご利用の場合は、最大 150 件まで承認できます。

 上記機能はお申込みが必要です。ご希望のお客さまは、営業店までご連絡ください。 ※お申込みがないお客さまは、従来通りの機能となります。

お問い合わせは・・・ 外為Web サービステレホンセンター 電話:0120-75-7128

(受付時間 平日9:00~17:00) 土日、祝日、振替休日、12/31~1/3、5/3~5/5 を除く

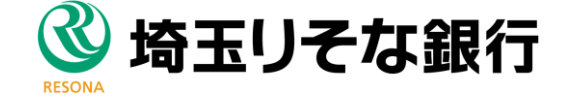

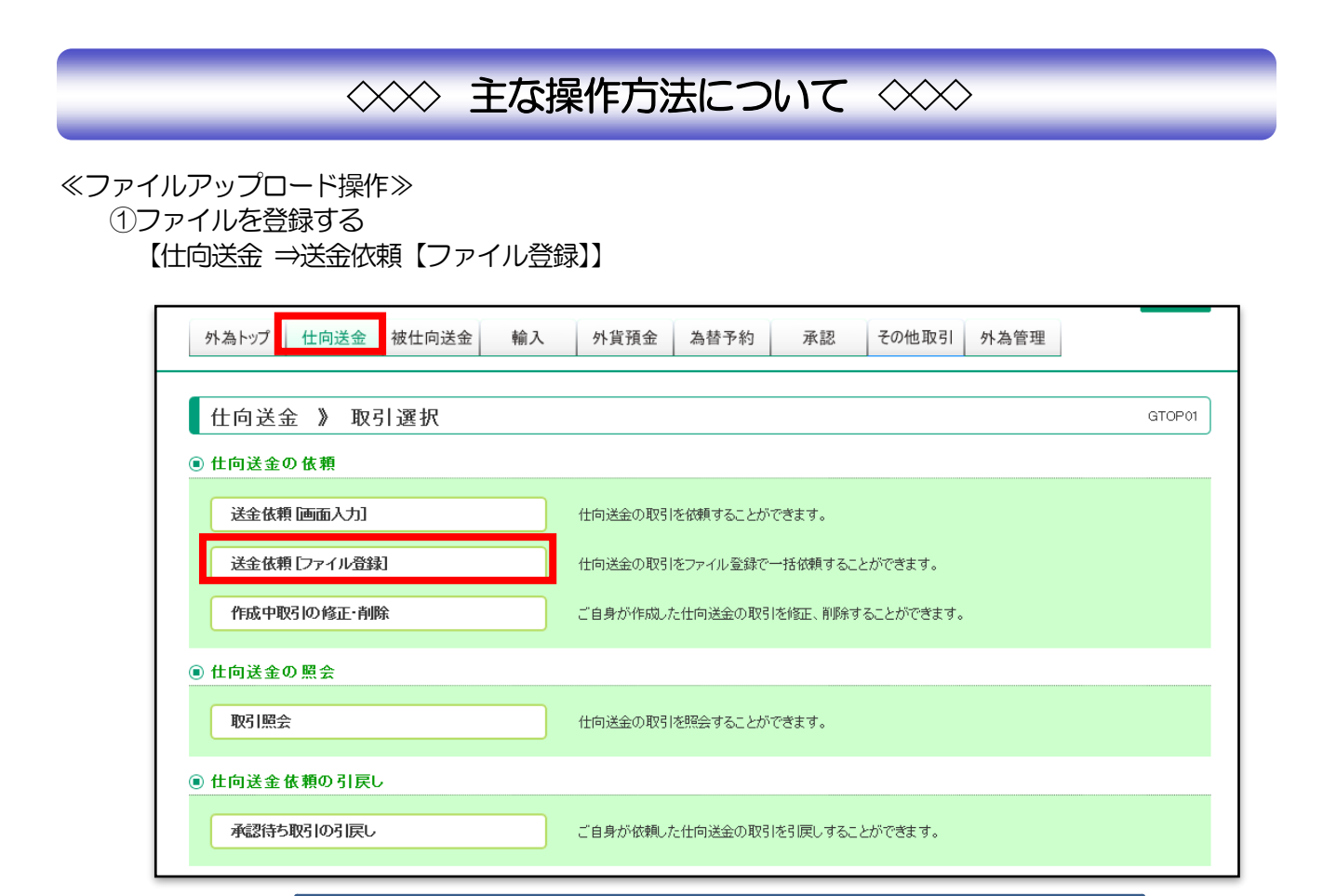

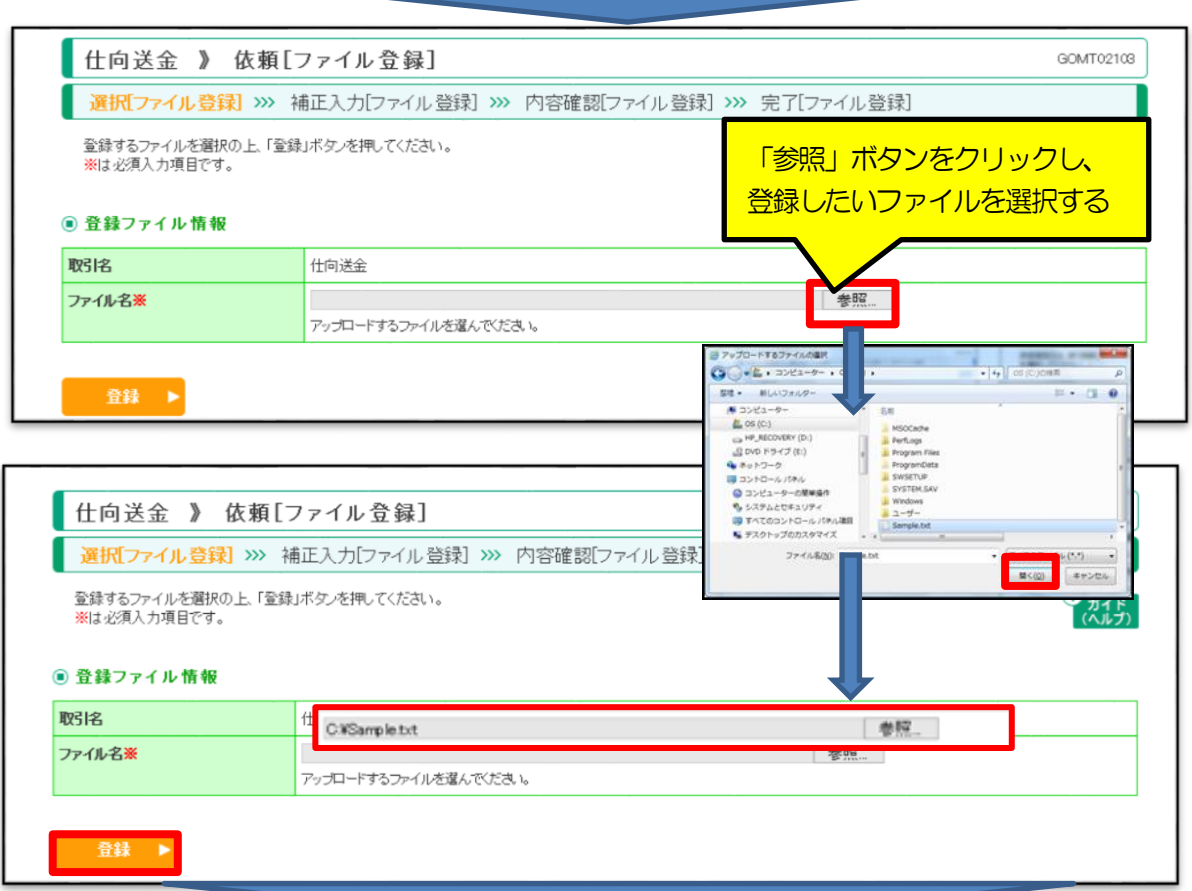

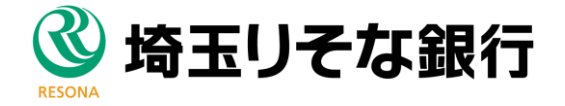

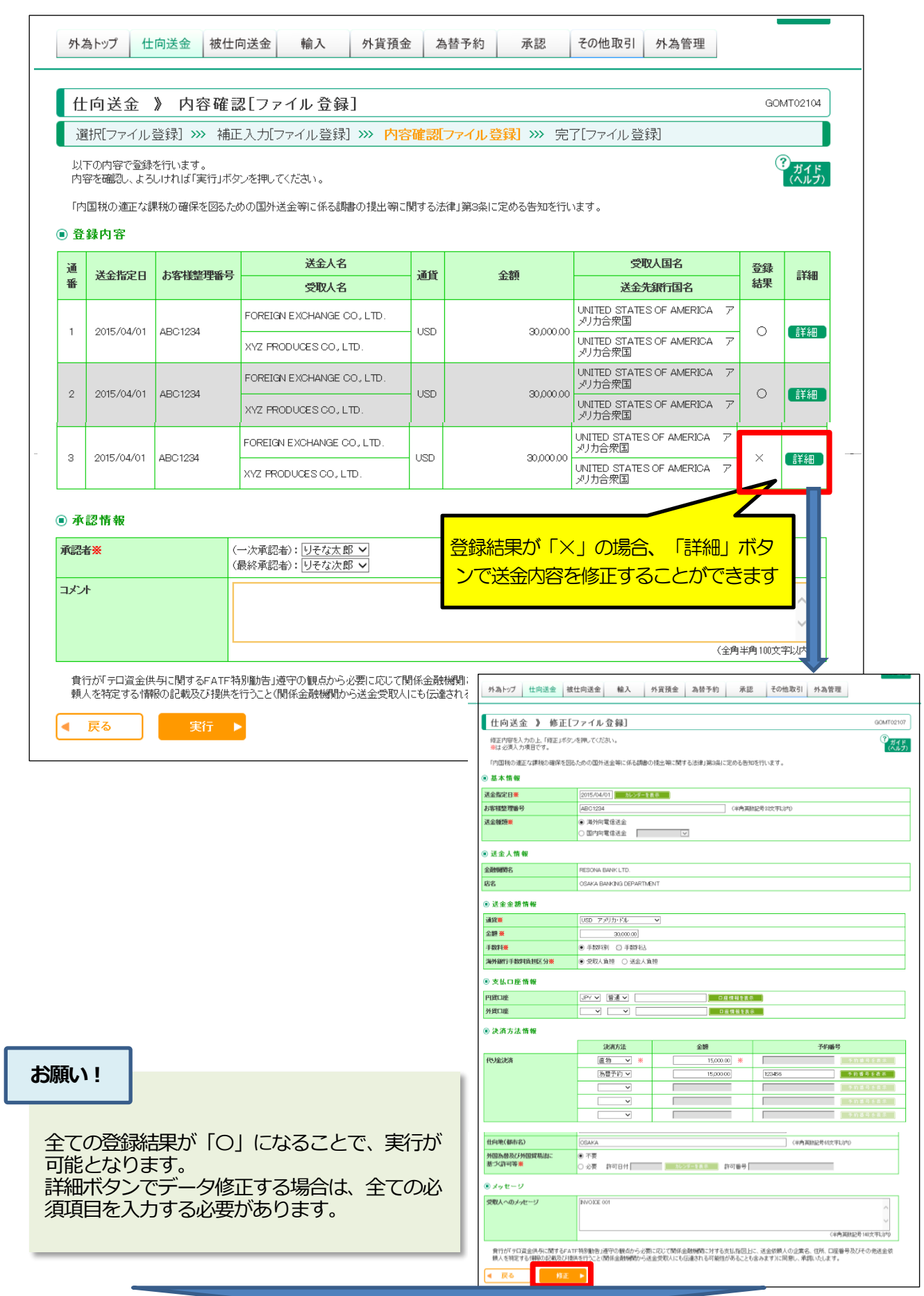

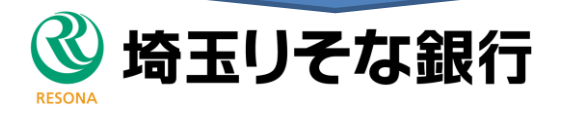

## ②送金を依頼する

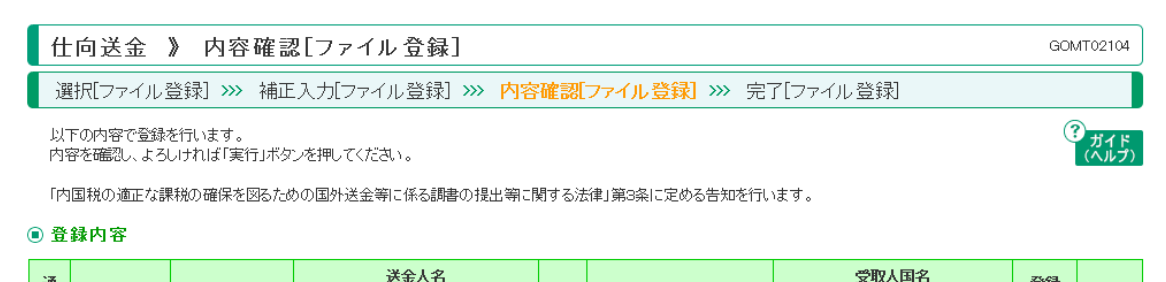

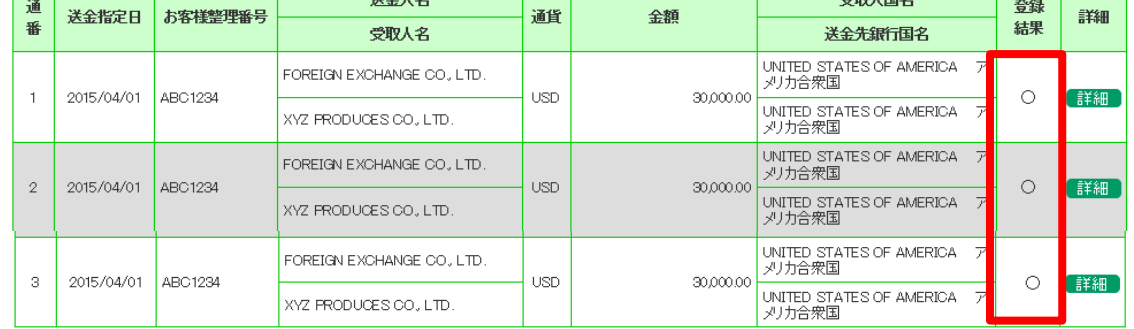

#### ◉ 承認情報

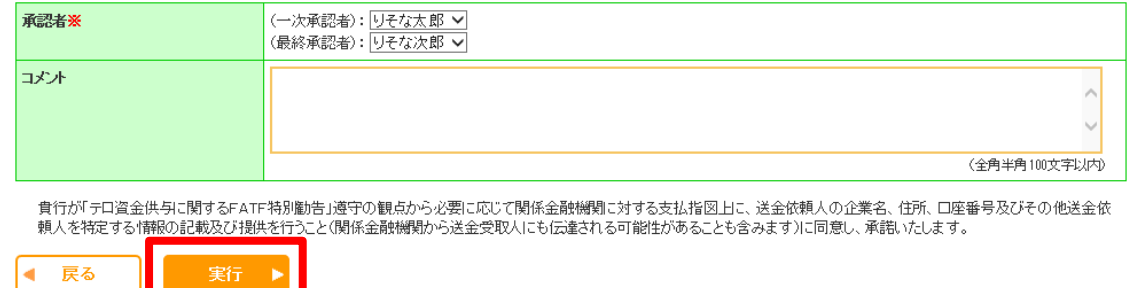

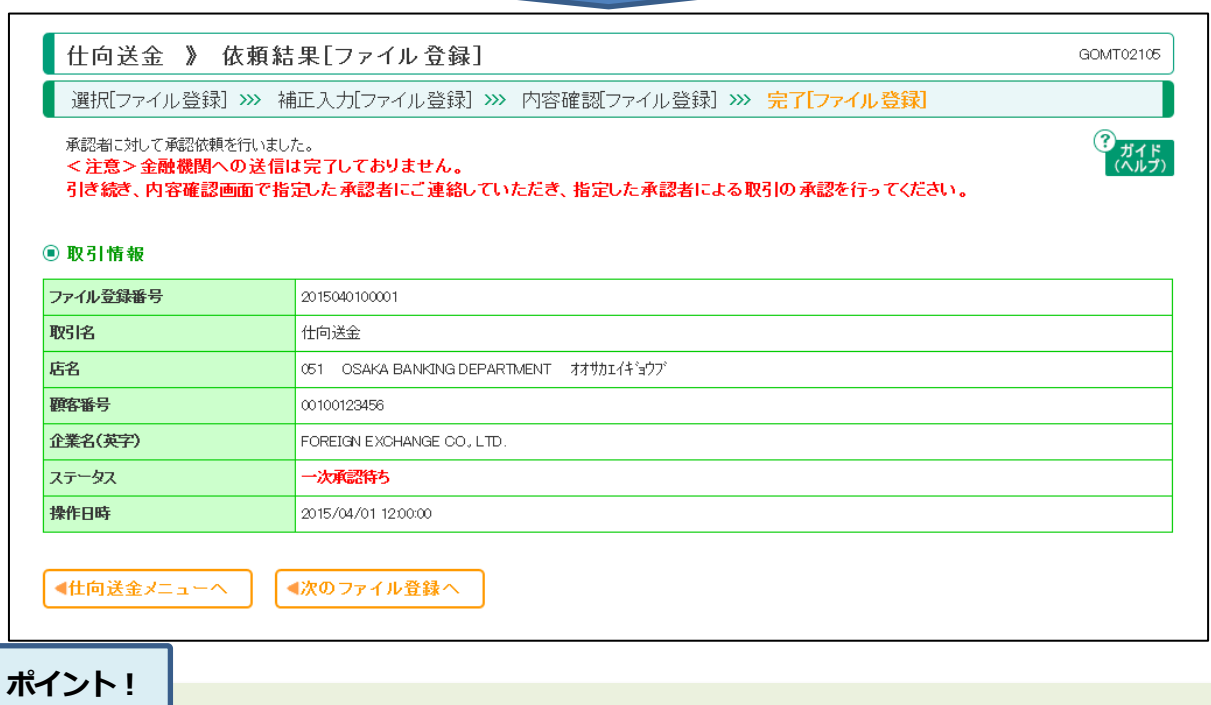

お客さまの設定に合わせて、承認手続きを行ってください。

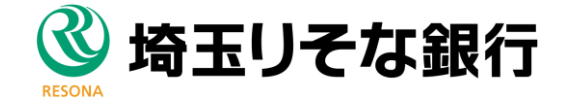